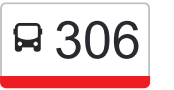

Amsterdam Centraal - Ilpendam - Purmerend 306 [Download De App](https://moovitapp.com/index/api/onelink/3986059930?pid=Web_SEO_Lines-PDF&c=Footer_Button&is_retargeting=true&af_inactivity_window=30&af_click_lookback=7d&af_reengagement_window=7d&GACP=v%3D2%26tid%3DG-27FWN98RX2%26cid%3DGACP_PARAM_CLIENT_ID%26en%3Dinstall%26ep.category%3Doffline%26ep.additional_data%3DGACP_PARAM_USER_AGENT%26ep.page_language%3Dnl%26ep.property%3DSEO%26ep.seo_type%3DLines%26ep.country_name%3DNederland%26ep.metro_name%3DNetherlands&af_sub4=SEO_other&af_sub8=%2Findex%2Fnl%2Fline-pdf-Nederland-101-9702-754639&af_sub9=View&af_sub1=101&af_sub7=101&deep_link_sub1=101&deep_link_value=moovit%3A%2F%2Fline%3Fpartner_id%3Dseo%26lgi%3D754639%26add_fav%3D1&af_ad=SEO_other_306_Amsterdam%20Centraal%20-%20Ilpendam%20-%20Purmerend%20Overwhere_Netherlands_View&deep_link_sub2=SEO_other_306_Amsterdam%20Centraal%20-%20Ilpendam%20-%20Purmerend%20Overwhere_Netherlands_View) **Overwhere** 

De buslijn 306 (Amsterdam Centraal - Ilpendam - Purmerend Overwhere) heeft 2 routes. Op werkdagen zijn de diensturen:

(1) Amsterdam Noord: 00:07 - 23:37(2) Purmerend Overwhere: 00:04 - 23:34

Kijk in de gratis glimble reisapp voor de dichtstbijzijnde halte van bus 306 en hoe laat de eerstvolgende bus 306 aankomt.

# **Richting: Amsterdam Noord**

16 haltes [BEKIJK LIJNDIENSTROOSTER](https://moovitapp.com/nederland-101/lines/306/754639/3917688/nl?ref=2&poiType=line&customerId=4908&af_sub8=%2Findex%2Fnl%2Fline-pdf-Nederland-101-9702-754639&utm_source=line_pdf&utm_medium=organic&utm_term=Amsterdam%20Centraal%20-%20Ilpendam%20-%20Purmerend%20Overwhere)

Purmerend, M. L. Kingweg

Purmerend, Koogsingel

Purmerend, P. J. Oudlaan

Purmerend, Flevostraat

Purmerend, Van Ijsendijkstraat

Purmerend, Station Overwhere

Purmerend, Churchilllaan

Purmerend, Brug Wheermolen

Purmerend, Waterlandlaan

Purmerend, Veenweidestraat

Purmerend, Linnaeuslaan

Purmerend, Jan Blankenbrug

Purmerend, Vurige Staart

Ilpendam, Ilpendam

Schouw, Splitsing

Amsterdam, Station Noord (Perron A4)

#### **bus 306 dienstrooster**

Amsterdam Noord Dienstrooster Route:

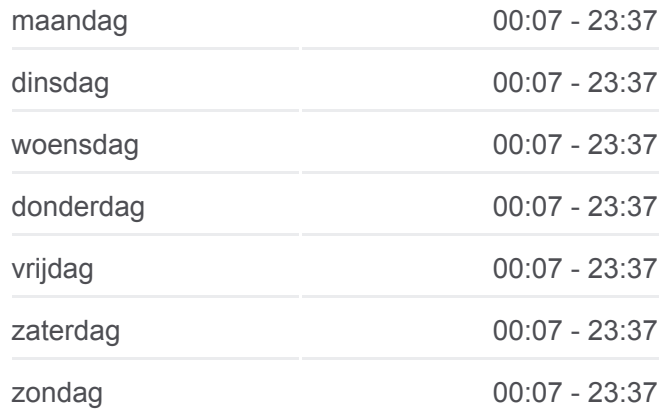

**Bus 306 info Route:** Amsterdam Noord **Haltes:** 16 **Ritduur:** 25 min **Samenvatting Lijn:**

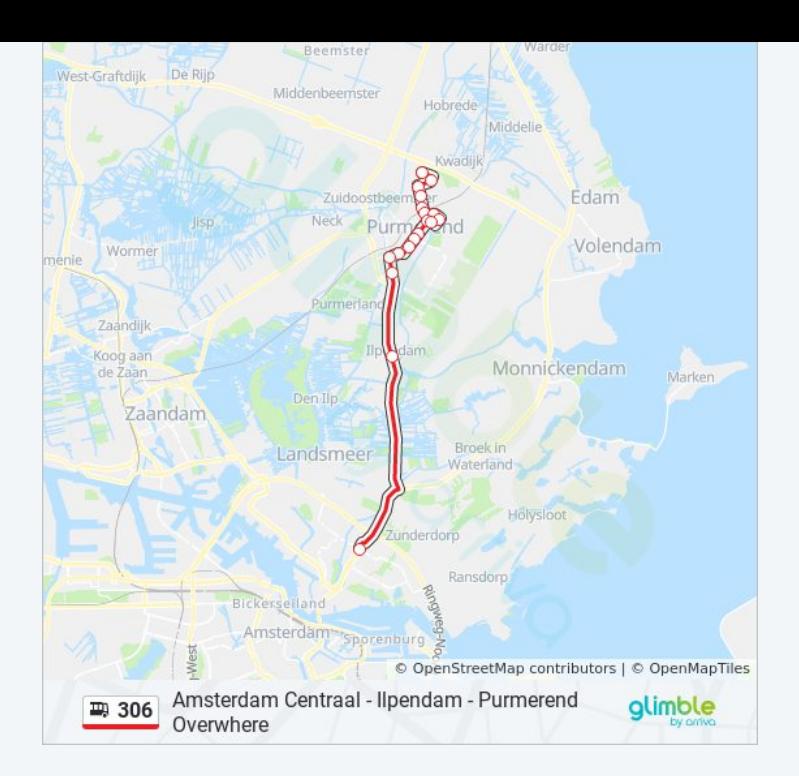

## **Richting: Purmerend Overwhere** 15 haltes [BEKIJK LIJNDIENSTROOSTER](https://moovitapp.com/nederland-101/lines/306/754639/3331294/nl?ref=2&poiType=line&customerId=4908&af_sub8=%2Findex%2Fnl%2Fline-pdf-Nederland-101-9702-754639&utm_source=line_pdf&utm_medium=organic&utm_term=Amsterdam%20Centraal%20-%20Ilpendam%20-%20Purmerend%20Overwhere)

Amsterdam, Station Noord (Perron A4)

Schouw, Splitsing

Ilpendam, Ilpendam

Purmerend, Vurige Staart

Purmerend, Jan Blankenbrug

Purmerend, Linnaeuslaan

Purmerend, Veenweidestraat

Purmerend, Waterlandlaan

Purmerend, Brug Wheermolen

Purmerend, Churchilllaan

Purmerend, Station Overwhere

Purmerend, Van Ijsendijkstraat

Purmerend, Flevostraat

Purmerend, P. J. Oudlaan

Purmerend, M. L. Kingweg

#### **bus 306 dienstrooster**

Purmerend Overwhere Dienstrooster Route:

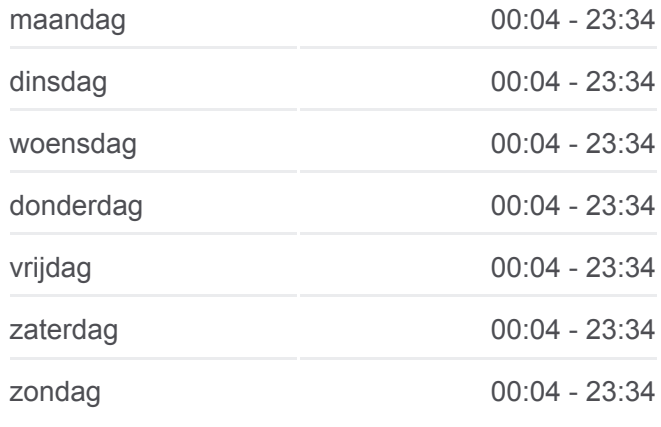

**Bus 306 info Route:** Purmerend Overwhere **Haltes:** 15 **Ritduur:** 23 min **Samenvatting Lijn:**

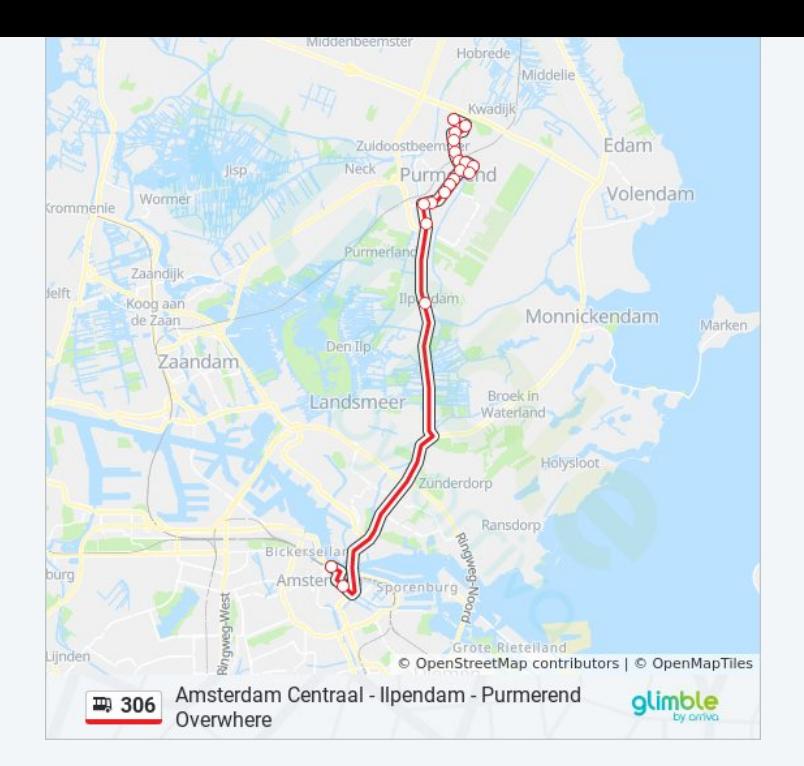

306 bus dienstroosters en routekaarten zijn beschikbaar als online PDF op moovitapp.com. Gebruik de [Moovit-app](https://moovitapp.com/nederland-101/lines/306/754639/3917688/nl?ref=2&poiType=line&customerId=4908&af_sub8=%2Findex%2Fnl%2Fline-pdf-Nederland-101-9702-754639&utm_source=line_pdf&utm_medium=organic&utm_term=Amsterdam%20Centraal%20-%20Ilpendam%20-%20Purmerend%20Overwhere) om live de vertrektijden van bus-, trein- en metrolijnen te bekijken, en stap-per-stap wegbeschrijvingen voor alle OV-lijnen in Netherlands.

[Over Moovit](https://moovit.com/about-us/?utm_source=line_pdf&utm_medium=organic&utm_term=Amsterdam%20Centraal%20-%20Ilpendam%20-%20Purmerend%20Overwhere) · [MaaS-oplossingen](https://moovit.com/maas-solutions/?utm_source=line_pdf&utm_medium=organic&utm_term=Amsterdam%20Centraal%20-%20Ilpendam%20-%20Purmerend%20Overwhere) · [Ondersteunde landen](https://moovitapp.com/index/nl/openbaar_vervoer-countries?utm_source=line_pdf&utm_medium=organic&utm_term=Amsterdam%20Centraal%20-%20Ilpendam%20-%20Purmerend%20Overwhere) · [Mooviter-gemeenschap](https://editor.moovitapp.com/web/community?campaign=line_pdf&utm_source=line_pdf&utm_medium=organic&utm_term=Amsterdam%20Centraal%20-%20Ilpendam%20-%20Purmerend%20Overwhere&lang=en)

© 2024 Moovit - Alle rechten voorbehouden

### **Bekijk Live Aankomsttijden**

Web App App App Store Bownload in de